## **EB** Elektrobit

## EB GUIDE Script reference card Language features

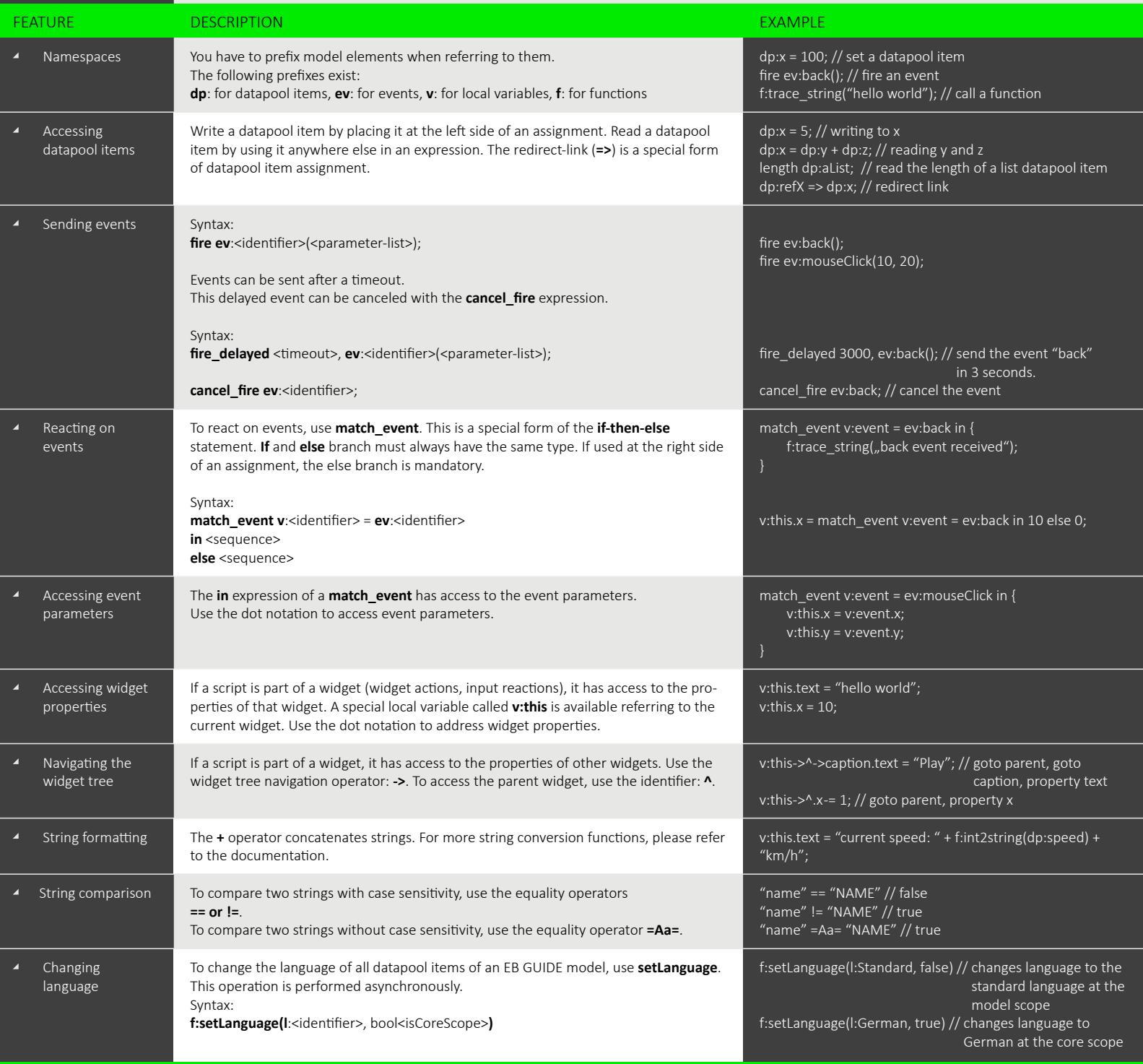

## **EB** Elektrobit

## EB GUIDE Script reference card Language features

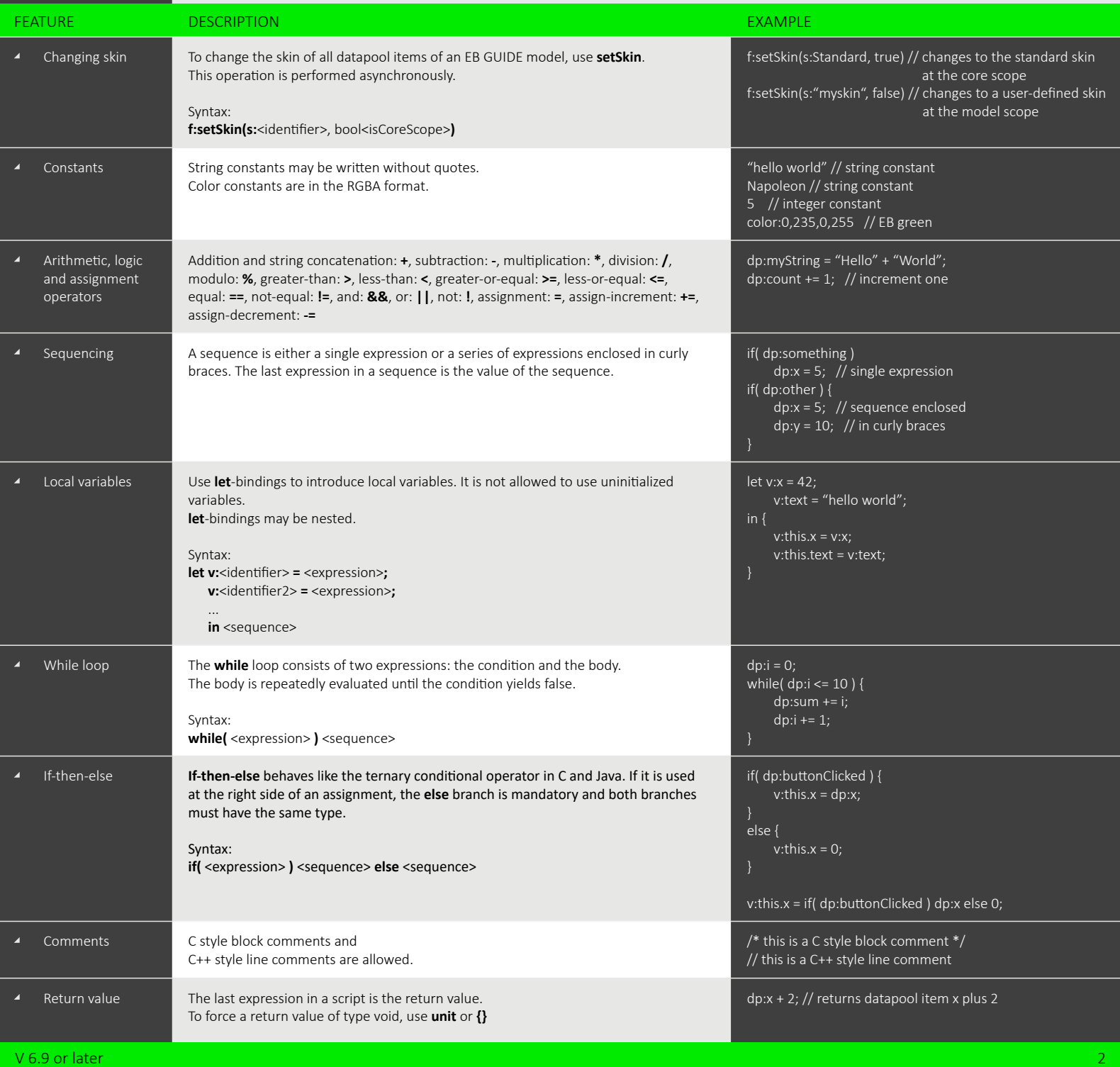